# **RANCANG BANGUN APLIKASI PERHITUNGAN KELAYAKAN INVESTASI ASET UNTUK MENDUKUNG KEPUTUSAN BERINVESTASI PADA PT ELANG JAGAD**

**Ari Oktavianto 1) Arifin Puji Widodo 2) Teguh Sutanto 3)** S1 / Jurusan Sistem Informasi Institut Bisnis dan Informatika STIKOM Surabaya Jl. Raya Kedung Baruk 98 Surabaya, 60298 Email**:** 1) [vieans.arie91@gmail.com,](mailto:vieans.arie91@gmail.com) 2[\) arifin@](mailto:arifin@stikom.edu)**stikom**.edu, 3) [teguh@](mailto:teguh@stikom.edu)**stikom**.edu

#### **Abstract:**

*PT Elang Jagad is a metal manufacturing company which produce furnace stoves. During this time the orders company an average of 10,000 units. Company have capacity which can only supply 7,500 units and no unfulfilled residual orders so that orders delayed continuously every month. The company currently can not make an engine investment decision. This is because the company is not able to analyze the feasibility of the investment calculation. From these problems PT Elang Jagad requires a differential accounting information system for count buy or not to buy the machine, it created an application feasibility calculation of investment assets. This system can count the difference between the value of investments to revenues net cash / net present value, rate of average profit investments / average rate of return, how fast the investment return / payback period, the ratio of investment value with receipts of cash / profitability index and the interest rate of investment / internal rate of return as the basis for measuring the feasibility of the investment. This application is able to generate a report calculating the net present value, payback period, average rate of return, internal rate of return, profitability index and to produce the feasibility of the investment information that can be used to give alternative investment decision-making machinery in PT Elang Jagad.*

**Keywords:** *Calculation of Investment Feasibility, Applications, Differential.*

PT Elang Jagad merupakan perusahaan yang bergerak dalam bidang manufaktur logam yang memproduksi tungku kompor. Selama ini perusahaan menerima pesanan rata-rata 10.000 unit. Kapasitas perusahaan hanya bisa memenuhi 7.500 unit dan ada sisa pesanan yang tidak terpenuhi sehingga pesanan tertunda terus menerus setiap bulannya. Produksi 7.500 unit tungku kompor dengan harga per unit Rp 10.000,00 akan memperoleh pendapatan sekitar Rp 75.000.000,00**.** Selama ini sisa pesanan yang tidak terpenuhi 2.500 unit. Jika PT Elang Jagad memenuhi pesanannya sekitar 10.000 unit, maka akan memperoleh pendapatan sekitar Rp 100.000.000,00. Jadi kesempatan pendapatan 2.500 unit yang hilang adalah Rp 25.000.000,00.

Saat ini perusahaan tidak bisa mengambil keputusan untuk investasi mesin. Hal ini disebabkan perusahaan tidak mampu menganalisis selisih nilai investasi dengan pendapatan kas bersih atau kas masuk dimasa yang akan datang/*Net Present Value* (*NPV),*  tidak mampu menganalisis rata–rata tingkat keuntungan investasi/*Average Rate of Return (ARR),* tidak mampu menganalisis waktu atau umur investasi bisa kembali/*Payback Periode (PP),* tidak mampu menganalisis perbandingan investasi dengan pendapatan kas bersih atau kas masuk dimasa yang akan datang/*Profitability Index (PI)* serta tidak mampu menganalisis tingkat bunga investasi dengan pendapatan kas bersih/*Internal Rate of Return (IRR)*

Berdasarkan permasalahan di atas maka PT Elang Jagad membutuhkan sistem informasi akuntansi diferensial untuk menghitung kelayakan investasi, maka dibuatlah aplikasi perhitungan kelayakan investasi. Dimana sistem ini dapat menghasilkan dalam perhitungan selisih nilai investasi dengan pendapatan kas bersih atau kas masuk dimasa yang akan datang/ *Net Present Value* (*NPV),* perhitungan rata-rata tingkat keuntungan investasi/*Average Rate of Return (ARR),* perhitungan waktu atau umur investasi bisa kembali/*Payback Periode (PP),*

perhitungan perbandingan nilai investasi dengan pendapatan kas bersih atau kas masuk dimasa yang akan datang/*Profitability Index (PI),*  perhitungan tingkat bunga investasi dengan pendapatan kas bersih/*Internal rate of return (IRR).* Aplikasi ini dapat menghasilkan laporan perhitungan *net present value, payback period, average rate of return, internal rate of return, profitability index* serta menghasilkan informasi kelayakan investasi yang diharapkan mampu digunakan pihak perusahaan untuk memberikan alternatif pengambilan keputusan berinvestasi aset. Hal tersebut memberikan dampak yang positif bagi perusahaan sehingga pihak perusahaan dapat memastikan untuk membeli mesin atau tidak membeli.

# **METODE**

Dalam pembuatan aplikasi perhitungan kelayakan investasi terdapat 2 (dua) tahapan proses yaitu proses perhitungan penilaian investasi serta proses kelayakan investasi.

# **1. Proses Perhitungan Penilaian Investasi**:

Proses perhitungan penilaian investasi merupakan proses awal sebelum melakukan proses kelayakan investasi. Dalam proses ini terdapat perhitungan-perhitungan sebagai acuan untuk melakukan perbandingan hasil dari perhitungan dengan yang ditargetkan atau diisyaratkan. Dalam proses ini terdapat suatu 11 sub-proses, yaitu:

# *a. Proses perhitungan penyusutan.*

Proses tersebut merupakan perhitungan yang digunakan untuk mencari aliran kas bersih. Perhitungan penyusutan diperoleh dari total investasi dikurangi nilai sisa kemudian hasilnya dibagi dengan umur ekonomis yang semua didapatkan dari data mesin. Rumus perhitungannya, yaitu:

Penyusutan =

 ……...(1.1) Umur Ekonomis (Manullang, 2005)

# *b. Proses perhitungan rencana pesanan produksi.*

Proses tersebut untuk mengetahui jumlah pesanan produksi setelah melakukan investasi mesin. Proses perhitungan tersebut menggunakan metode regresi linear. Berdasarkan inputan berupa periode serta permintaan pesanan maka proses

perhitungan rencana produksi adalah pertama periode serta permintaan pesanan diakumulasi terlebih dahulu, kemudian periode dikali dengan permintaan pesanan dan dilanjutkan dengan periode berikutnya dan hasilnya diakumulasi. Kemudian periode dikuadratkan dan diakumulasi. Setelah proses tersebut selesai maka untuk mencari koefisien regresi dengan simbol (b) adalah pembagian antara hasil perkalian jumlah periode dikali (periode dikali permintaan pesanan) dikurangi hasil akumulasi periode dengan akumulasi permintaan pesanan dibagi hasil dari jumlah periode dikali dengan akumulasi periode kuadrat dikurangi dengan akumulasi jumlah periode kuadrat. Setelah itu menghitung konstanta dengan symbol (a) adalah hasil dari pembagian akumulasi permintaan pesanan dan jumlah periode dikurangi dengan hasil dari koefisien regresi (b) dikali akumulasi periode dibagi dengan jumlah periode. Kemudian untuk mencari rata-rata permintaan pesanan yaitu dengan hasil konstanta (a) ditambah hasil perkalian antara koefisien regresi (b) dikali dengan periode.

Rumus perhitungannya :

Y = a + bX……………..…………(1.2) Dimana :

 $Y =$  subyek dalam variabel dependen yang diprediksikan

a= Harga Y bila X-0(harga konstan)

b= Koefisien regresi

X= Subyek pada variabel independen yang mempunyai nilai tertentu.

(Boediono & Koster, 2001)

# *c. Proses perhitungan rencana pendapatan.*

Proses tersebut untuk mengetahui pendapatan yang didapatkan jika investasi mesin dilakukan. Proses ini membutuhkan inputan harga jual serta volume produksi yang didapatkan dari data rencana produksi. Untuk menghitung pendapatan yaitu :

Pendapatan =

 $harga$  [ual x produksi..............(1.3)

# *d. Proses menghitung biaya produksi.*

Proses tersebut untuk mengetahui biayabiaya yang mempengaruhi penambahan kapasitas mesin. Proses ini membutuhkan inputan biaya bahan baku perunit, biaya

*overhead,* biaya tenaga kerja serta biaya listik serta biaya penyusutan yang didapatkan dari proses perhitungan penyusutan maka proses perhitungan biaya produksi adalah penjumlahan antara biaya bahan baku dengan biaya *overhead*, biaya tenaga kerja, biaya listrik serta biaya penyusutan.

# *e. Proses perhitungan laba rugi.*

Proses tersebut merupakan perhitungan estimasi keuntungan kotor serta keuntungan bersih setelah pajak. Proses ini membutuhkan inputan pendapatan, biaya variabel, biaya tetap serta pajak.

#### *f. Proses perhitungan aliran kas bersih.*

Proses tersebut merupakan proses untuk mengetahui proyeksi dana kas masuk setelah melakukan investasi. Proses ini membutuhkan inputan berupa penyusutan dari data mesin dan laba setelah pajak dari data laba rugi. Untuk perhitungan aliran kas bersih yaitu :

Aliran kas bersih =

 $laba setelah pajak + penyusutan.(1.4)$ (Husnan & Suwarsono, 1997)

# *g. Proses perhitungan Average Rate of Return (ARR).*<br>Proses ini

merupakan cara untuk mengetahui rata-rata tingkat keuntungan investasi. Hasil dari perhitungan *average rate of return* berupa persentase. Untuk memproses perhitungan ini maka dibutuhkan inputan berupa rata-rata laba setelah pajak dari data laba rugi serta investasi dari data mesin. Untuk perhitungannya yaitu rata-rata laba setelah pajak dibagi dengan total investasi. Rumus perhitungannya, yaitu :

 $ARR = \frac{rate - rate \tan \theta}{rate \tan \theta} \cdot \dots (1.5)$ Total Investasi (Husnan & Suwarsono, 1997)

# *h. Proses perhitungan Payback Period (PP).*

Proses tersebut merupakan cara untuk mengetahui waktu atau umur investasi bisa kembali. Untuk memproses perhitungan ini dibutuhkan inputan berupa investasi serta akumulasi aliran kas bersih dari data aliran

kas bersih. Untuk perhitungannya didapatkan dari rumus, yaitu : *PP* =

$$
n + \left(\frac{(a-b)}{(c-b)}\right) \ge 1 \text{ tahu n... \dots (1.6)}
$$

Dimana :

- n : Tahun terakhir dimana jumlah aliran kas bersih masih belum bisa menutup investasi
- a : Jumlah investasi
- b : Jumlah kumulatif aliran kas bersih pada tahun ke-n
- c : Jumlah kumulatif aliran kas bersih pada tahun ke n+1

(Subagyo, 2007)

# *i. Proses perhitungan Net Present Value (NPV).*

Proses tersebut merupakan cara mengetahui selisih pendapatan kas bersih atau kas masuk di masa yang akan datang dengan investasi. Untuk memproses dibutuhkan inputan berupa aliran kas bersih dari data aliran kas bersih, investasi dari data mesin serta *discount factor.* Untuk menghitung *NPV* dibutuhkan *PV* kas masuk yang diperoleh dari perkalian aliran kas bersih perperiode dengan *discount factor.* Kemudian *PV* kas masuk diakumulasi kemudian dikurangi dengan total investasi. Rumus perhitunganya, yaitu :

 $NPV =$ 

 $PV$  kas masuk – total investasi ....(1.7) Dimana :

 $PV$  kas masuk  $=$ 

aliran kas bersih x discount  $factor(1.8)$ (Husnan & Suwarsono, 1997)

# *j. Proses perhitungan Internal Rate of Rreturn (IRR).*

Proses ini merupakan cara untuk mengetahui persentase tingkat bunga kas masuk di masa yang akan datang dengan investasi. Untuk memproses perhitungan ini dibutuhkan sebuah inputan yaitu aliran kas bersih dari data aliran kas bersih, *discount factor* berlawanan, hasil akumulasi *PV* kas masuk N*PV*.

Rumus perhitungannya, yaitu :

*IRR* =

rr x x (rt-rr) …………….(1.9)

Dimana :

rr : tingkat *discount rate* (r) lebih rendah

rt : tingkat *discount rate* (r) lebih tinggi T*PV*rr : Total *Present Value* tingkat *discount rate* (r) lebih rendah T*PV*rt : Total *Present Value* tingkat *discount rate* (r) lebih tinggi *NPV*rr : *Net Present Value* tingkat *discount* 

*rate* (r) lebih rendah (Sartono, 2001)

# *k. Proses perhitungan Profitability Index.*

Proses ini merupakan cara untuk mengetahui perbandingan nilai pendapatan kas bersih dimasa datang dengan nilai investasi. Untuk memproses perhitungan dibutuhkan inputan berupa *PV* kas masuk dari data *NPV* serta investasi dari data mesin. Untuk perhitungannya yaitu pembagian antara *PV* kas masuk dengan investasi.

Rumus perhitungannya, yaitu :  $PI = \frac{P}{I}$ I ……………………..(1.10) Dimana : *PVproceed* = *PV* Kas masuk

(Husnan & Suwarsono, 1997)

#### **2. Proses Kelayakan Investasi**

Proses kelayakan investasi merupakan proses yang merumuskan kelayakan investasi dari proses perhitungan penilaian investasi berdasarkan metode perhitungan *net present value, payback period, average rate of return, internal rate of return* serta *profitability index*. Hasil dari perhitungan tersebut kemudian akan dibandingkan dengan yang ditargetkan atau diisyaratkan.

Rumus perbandingan kelayakan investasi, yaitu

- *a. NPV* :
	- Jika *NPV* > 0, maka proyek diterima
	- Jika *NPV* < 0, maka proyek ditolak
	- Jika *NPV* = 0, nilai perusahaan tetap walaupun diterima atau ditolak
- *b. PP :* 
	- Jika Payback lebih pendek yang disyaratkan, maka proyek diterima
	- Jika *Payback* lebih lama yang disyaratkan, maka proyek ditolak
- *c. PI :* 
	- Jika  $PI > 1$ , maka proyek diterima (menguntungkan)
	- Jika *PI* < 1, maka proyek ditolak
- d. *ARR* :
	- Jika *ARR >* tingkat keuntungan yang disyaratkan, maka proyek diterima (menguntungkan)
	- Jika *ARR <* tingkat keuntungan yang disyaratkan, maka proyek ditolak
- *e. IRR* :
	- Jika *IRR >* tingkat bunga yang relevan, maka proyek diterima (menguntungkan)
	- Jika *IRR* < tingkat bunga yang relevan, maka proyek ditolak

(Husnan & Suwarsono, 1997)

# **HASIL DAN PEMBAHASAN**

Aplikasi yang dibangun untuk memberikan solusi permasalahan dan menghasilkan laporan-laporan dan informasi yang mendukung untuk pengambilan keputusan, yaitu:

1. Perhitungan Penyusutan

Perhitungan penyusutan dilakukan dengan mengisi *form* master mesin dan sistem akan menghitung nilai penyusutan. Adapun *form*  master mesin perhitungan penyusutan dapat dilihat pada gambar 1.

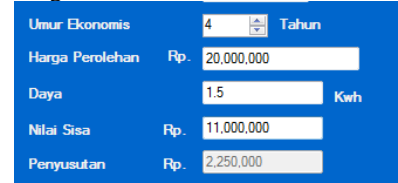

Gambar 1. *Form* Hasil Perhitungan Penyusutan

Pada gambar 1 diatas, dapat melakukan pengolahan data secara efektif dan telah ada perhitungan menurut metode. Perhitungan dimulai dengan nilai sisa dengan total investasi serta umur ekonomis. Seperti contoh data pada saat uji coba, telah diketahui nilai sisa Rp 11.000.000 dan diketahui investasi Rp 20.000.000 dan diketahui umur ekonomis 4 tahun, maka penghitungan penyusutan yaitu : (  $Rp$  20.000.000 – 11.000.000 / 4tahun) = Rp 2.250.000,00 dan hasilnya akan muncul secara otomatis oleh sistem. Untuk mengetahui apakah perhitungan sistem tersebut sesuai dengan perhitungan yang diharapkan. Berikut adalah perhitungan manual :

Diketahui:

- Harga perolehan: Rp 20.000.000
- $\bullet$  Nilai sisa : Rp 11.000.000
- Umur ekonomis: 4 tahun

 Penyusutan: Rp 20.000.000 – 11.000.000 /  $4 \times 4 \times 2.250.000,00$ 

Hasil dari semua penghitungan telah sesuai dan lolos uji dengan *output* yang diharapkan pada saat perencanaan uji coba.

2. Perhitungan Rencana Produksi

Perhitungan rencana produksi dilakukan dengan mengisi *form* rencana produksi dan sistem akan menghitung rencana produksi. Rencana produksi ini bertujuan untuk mengetahui produksi yang dihasilkan mesin yang akan diinvestasikan. Adapun *form* rencana produksi dapat dilihat pada gambar 2.

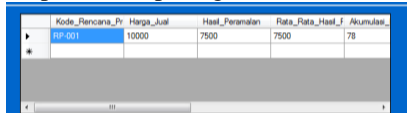

Gambar 2. *Form* Hasil Rencana Produksi

Pada gambar 2 diatas, dapat melakukan pengolahan data secara efektif dan telah ada perhitungan menurut metode. Perhitungan dimulai dengan harga konstan dengan koefisien regresi serta periode produksi. Seperti contoh data pada saat uji coba, telah diketahui harga konstan 10.000 unit dan diketahui koefisien regresi 0 dan diketahui periode 14, maka penghitungan rencana produksi yaitu :10.000 + (  $0 \times 13$ ) = 10.000 unit dan hasilnya akan muncul secara otomatis oleh sistem. Untuk mengetahui apakah perhitungan sistem tersebut sesuai dengan perhitungan yang diharapkan. Berikut adalah perhitungan manual :

Diketahui:

- Harga konstan: Rp 10.000
- Koefisien regresi : Rp 0
- Periode: 13
- Hasil peramalan produksi: 10.000 + ( 0 x  $13$ ) = 10.000 unit

Hasil dari semua penghitungan telah sesuai dan lolos uji dengan *output* yang diharapkan pada saat perencanaan uji coba.

#### 3. Perhitungan Biaya Produksi

Perhitungan biaya produksi dilakukan dengan mengisi *form* biaya produksi dan sistem akan menghitung biaya produksi. Adapun *form*  biaya produksi dapat dilihat pada gambar 3.

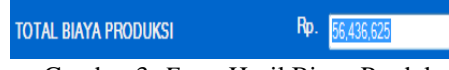

Gambar 3. *Form* Hasil Biaya Produksi

Pada gambar 3 diatas, dapat melakukan pengolahan data secara efektif dan telah ada perhitungan menurut metode. Perhitungan dimulai dengan biaya variabel dengan biaya tetap. Seperti contoh data pada saat uji coba, telah diketahui biaya variabel Rp 32.750.000 dan diketahui biaya tetap Rp 35.569.957, maka penghitungan biaya produksi yaitu : 32.750.000 + 35.569.957 = 68.319.957 dan hasilnya akan muncul secara otomatis oleh sistem. Untuk mengetahui apakah perhitungan sistem tersebut sesuai dengan perhitungan yang diharapkan. Berikut adalah perhitungan manual :

Diketahui:

- Total pendapatan: Rp 100.000.000
- Biaya bahan baku : Rp 30.000.000
- Biaya *overhead* variabel: Rp 2,750,000
- Total biaya variabel: Rp 32,750,000
- Total biaya tenaga kerja langsung : Rp 11,700,000
- Total biaya tenaga kerja tidak langsung: Rp 7,280,000
- Total biaya listrik: Rp 1,874,957
- Total biaya *overhead* tetap: Rp 5,150,000
- Total biaya penyusutan: Rp 9.565.000
- Total biaya tetap: Rp 35,569,957
- Total biaya produksi : Rp 68,319,957 Hasil dari semua penghitungan telah sesuai dan lolos uji dengan *output* yang diharapkan pada saat perencanaan uji coba.

# 4. Perhitungan Laba Rugi

Perhitungan laba rugi dilakukan dengan mengisi *form* laba rugi. Laba rugi bertujuan untuk mengetahui estimasi keungan perusahaan setelah melakukan investasi mesin. Adapun hasil dari perhitungan laba rugi dapat dilihat pada gambar 4.

| PT. ELANG JAGAD<br>PT Elang Jagad<br>KONTRAKTOR INDUSTRI DAN PERDAGANGAN<br>Jalan Kolonel Soegiono No 56 Ngingas RT 05 RW 02<br>Waru Sidoarjo |             |                |                   |            |                    |                          |               |                    |
|----------------------------------------------------------------------------------------------------|-------------|----------------|-------------------|------------|--------------------|--------------------------|---------------|--------------------|
| Kode Laba Rugi LB-001                                                                                                    |             |                | Laporan Laba Rugi |            |                    |                          |               | 2/2/2016           |
| Periode                                                                                                    | Pendapatan  | Biaya Variabel | Biaya Tetap       | Penyusutan | <b>Total Biaya</b> | Laba Sebelum Pajak       | Pajak         | Laba Setelah Pajak |
|                                                                                                    | 75.000.000  | 24.562.500     | 31.874.125        | 2 250 000  | 56 436 625         | 18 563 375               | 5 5 6 9 0 1 2 | 12.994.363         |
| Σ                                                                                                    | 100.000.000 | 32.750.000     | 35.569.957        | 2.250.000  | 68.319.957         | 31.680.043               | 9 504 013     | 22.176.030         |
|                                                                                                    | 130.000.000 | 42.575.000     | 35.745.377        | 2.250.000  | 78.320.377         | 51.679.623               | 15 503 887    | 36, 175, 736       |
| 4                                                                                                    | 150.000.000 | 49.125.000     | 35.863.733        | 2.250.000  | 84 988 733         | 65.011.267               | 19 503 380    | 45.507.887         |
|                                                                                                    |             |                |                   |            |                    | Total Laba Setelah Pajak |               | 116,854,016.00     |

Gambar 4. Hasil Laporan Laba Rugi

Pada gambar 4 diatas, dapat dilihat bahwa laba setelah pajak setiap periode mengalami kenaikan. Pada periode ke 2 telah diketahui LB-002 maka pendapatan Rp 100.000.000 biaya variabel Rp 32.750.000 biaya tetap Rp 35.569.957 dan pajak 30%, maka penghitungan laba rugi yaitu : 100.000.000 – (32.750.000 +  $35.569.957 - 30\% = 22.176.030$  dan hasilnya akan muncul secara otomatis oleh sistem. Untuk

mengetahui apakah perhitungan sistem tersebut sesuai dengan perhitungan yang diharapkan. Berikut adalah perhitungan manual : Diketahui:

- Pendapatan : Rp 100.000.000
- Biaya Variabel : Rp 32.750.000
- $\bullet$  Biaya Tetap: Rp 35.569.957
- Pajak : 30%
- Laba setelah pajak : 100.000.000  $(32.750.000 + 35.569.957) - 30\% =$ 22.176.030

Hasil dari semua penghitungan telah sesuai dan lolos uji dengan *output* yang diharapkan pada saat perencanaan uji coba.

#### 5. Perhitungan Aliran Kas Bersih

Aliran kas bersih bertujuan untuk mengetahui penerimaan-penerimaan kas bersih setelah melakukan investasi mesin. Adapun hasil dari perhitungan aliran kas bersih dapat dilihat pada gambar 5.

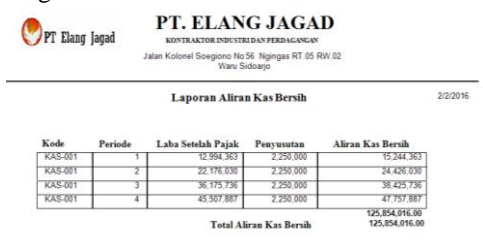

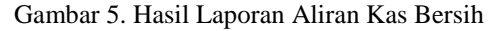

Pada gambar 5 diatas, dapat dilihat bahwa LB-001 maka laba setelah pajak periode 1 Rp 12.994.363 dan KM-002 maka penyusutan Rp 2.250.000, maka penghitungan aliran kas bersih yaitu : 12.994.363 + 2.250.000 = 15.244.363 dan hasilnya akan muncul secara otomatis oleh sistem. LB-001 maka laba setelah pajak periode 2 Rp 22.176.030 dan KM-002 maka penyusutan Rp 2.250.000, maka penghitungan aliran kas bersih yaitu : 22.176.030 + 2.250.000 = 24.426.030 dan hasilnya akan muncul secara otomatis oleh sistem. LB-001 maka laba setelah pajak periode 3 Rp 36.175.736 dan KM-002 maka penyusutan Rp 2.250.000, maka penghitungan aliran kas bersih yaitu : 36.175.736 + 2.250.000 = 38.425.736 dan hasilnya akan muncul secara otomatis oleh sistem. LB-001 maka laba setelah pajak periode 4 Rp 45.507.887 dan KM-002 maka penyusutan Rp 2.250.000, maka penghitungan aliran kas bersih yaitu : 45.507.887 + 2.250.000 = 47.757.887 dan hasilnya akan muncul secara otomatis oleh sistem. Untuk mengetahui apakah perhitungan sistem tersebut sesuai dengan perhitungan yang diharapkan. Berikut adalah perhitungan manual :

Diketahui:

- Laba setelah pajak periode 1 : 12.994.363
- Laba setelah pajak periode 2 : 22.176.030
- Laba setelah pajak periode 3:36.175.736
- Laba setelah pajak periode 4 : 45.507.887
- Penyusutan : 2.250.000
- Aliran kas bersih periode 1 : 12.994.363 +  $2.250.000 = 15.244.363$
- Aliran kas bersih periode  $2: 22.176.030 +$  $2.250.000 = 24.426.030$
- Aliran kas bersih periode 3 : 36.175.736 +  $2.250.000 = 38.425.736$
- Aliran kas bersih periode  $4:45.507.887 +$  $2.250.000 = 47.757.887$

Hasil dari semua penghitungan telah sesuai dan lolos uji dengan *output* yang diharapkan pada saat perencanaan uji coba.

#### 6. Perhitungan *Average Rate of Return (ARR)*

Perhitungan ini digunakan untuk mengukur tingkat keuntungan dari investasi. Hasil dari perhitungan ini berisikan informasi yang telah diinputkan untuk penilaian kelayakan investasi mesin. Adapun hasil dari perhitungan *average rate of return* dapat dilihat pada gambar 6.

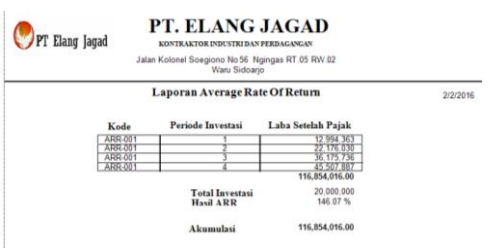

Gambar 6. Hasil Laporan *Average Rate of Return*

Pada gambar 6 diatas, dapat dilihat bahwa kode laba rugi LB-001 maka sistem secara otomatis akan menampilkan rata-rata laba setelah pajak Rp 29.213.504 dan diketahui kode mesin KM-002 maka sistem secara otomatis akan menampilkan total investasi Rp 20.000.000, maka penghitungan *average rate of return* yaitu : (Rp 29.213.504 / Rp 20.000.000) x 100% = 146,07 % dan hasilnya akan muncul secara otomatis oleh sistem. Untuk mengetahui apakah perhitungan sistem tersebut sesuai dengan perhitungan yang diharapkan. Berikut adalah perhitungan manual : Diketahui:

 Rata-rata laba setelah pajak : Rp 29.213.504

- Investasi: Rp 20.000.000
- Hasil *average rate of retrun* : (Rp 29.213.504 / Rp 20.000.000) x 100% = 146,07 %

Hasil dari semua penghitungan telah sesuai dan lolos uji dengan *output* yang diharapkan pada saat perencanaan uji coba.

#### 7. Perhitungan *Payback Period (PP)*

Perhitungan ini digunakan untuk mengukur seberapa cepat investasi bisa kembali. Hasil dari perhitungan ini berisikan informasi yang telah diinputkan untuk penilaian kelayakan investasi mesin. Adapun hasil dari perhitungan *payback period* dapat dilihat pada gambar 7.

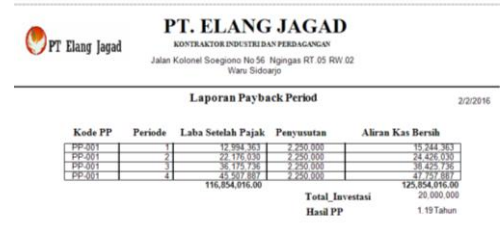

Gambar 7. Hasil Laporan *Payback Period*

Pada gambar 7 diatas, dapat dilihat bahwa kode periode P-001 maka sistem secara otomatis akan menampilkan kode aliran kas bersih KAS-001 dan menampilkan aliran kas bersih perperiode Rp 15.244.363, kode periode P-002 maka sistem secara otomatis akan menampilkan kode aliran kas bersih KAS-001 dan menampilkan aliran kas bersih perperiode Rp 39.670.393 dan diketahui kode mesin KM-002 maka sistem secara otomatis akan menampilkan total investasi Rp 20.000.000, maka penghitungan *payback period* yaitu 1+  $((20.000.000 - 15.244.363) / (39.670.393 -$ 15.244.363)) x 1 tahun :1,19 tahun dan hasilnya akan muncul secara otomatis oleh sistem. Untuk mengetahui apakah perhitungan sistem tersebut sesuai dengan perhitungan yang diharapkan. Berikut adalah perhitungan manual : Diketahui:

- $\bullet$  Aliran kas periode 1 : Rp 15.244.363
- Aliran kas periode 2: Rp 39.670.393
- $\bullet$  Investasi: Rp 20.000.000
- Hasil *payback period* : 1+ ((20.000.000  $15.244.363) / (39.670.393 - 15.244.363)$  x 1 tahun :1,19 tahun

Hasil dari semua penghitungan telah sesuai dan lolos uji dengan *output* yang diharapkan pada saat perencanaan uji coba.

#### 8. Perhitungan *Net Present Value (NPV)*

Perhitungan ini digunakan untuk mengetahui selisih penerimaan-penerimaan kas dimasa akan datang dengan nilai investasi. Hasil dari perhitungan ini berisikan informasi yang telah diinputkan untuk penilaian kelayakan investasi mesin. Adapun hasil dari perhitungan *net present value* dapat dilihat pada gambar 8.

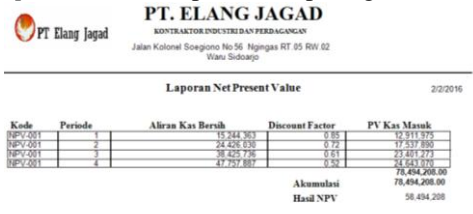

Gambar 8. Hasil Laporan *Net Present Value*

Pada gambar 8 diatas, dapat dilihat bahwa kode periode P-001 maka sistem secara otomatis akan menampilkan kode aliran kas bersih KAS-001 dan menampilkan aliran kas bersih perperiode Rp 15.244.363, P-002 maka sistem secara otomatis akan menampilkan kode aliran kas bersih KAS-001 dan menampilkan aliran kas bersih perperiode Rp 24.426.030, P-003 maka sistem secara otomatis akan menampilkan kode aliran kas bersih KAS-001 dan menampilkan aliran kas bersih perperiode Rp 38.425.736, P-004 maka sistem secara otomatis akan menampilkan kode aliran kas bersih KAS-001 dan menampilkan aliran kas bersih perperiode Rp 47.757.887 dan diketahui kode mesin KM-002 maka sistem secara otomatis akan menampilkan total investasi Rp 20.000.000 dan *discount factor* perperiode maka penghitungan *PV* kas masuk yaitu (15.244.363 x 0,847) = 12.911.975 periode 1, (24.426.030 x 0,718) = 17.537.890 periode 2, (38.425.736 x 0,609) = 23.401.273 periode 3, (47.757.887 x 0,516) = 24.643.070 periode 4 dan hasil akumulasi *PV* kas masuk yaitu 78.494.208 dan hasil semuanya akan muncul secara otomatis oleh sistem. Kemudian setelah mengakumulasi *PV* kas masuk maka menghitung *net present value* yaitu akumulasi *PV* kas masuk dikurangi total investasi  $(78.494.208 - 20.000.000) =$ 58.494.208. Untuk mengetahui apakah perhitungan sistem tersebut sesuai dengan perhitungan yang diharapkan. Berikut adalah perhitungan manual : Diketahui:

- $\bullet$  Investasi: Rp 20.000.000
- Hasil *PV* kas masuk : Rp 78.494.208

 Hasil *NPV :* 78.494.208 – 20.000.000 = 58.494.208

Hasil dari semua penghitungan telah sesuai dan lolos uji dengan *output* yang diharapkan pada saat perencanaan uji coba.

#### 9. Perhitungan *Internal Rate of Return (IRR)*

Perhitungan ini digunakan untuk mengetahui tingkat bunga yang menyamakan penerimaan-penerimaan kas dimasa akan datang dengan nilai investasi. Hasil dari perhitungan ini berisikan informasi yang telah diinputkan untuk penilaian kelayakan investasi mesin. Adapun hasil dari perhitungan *internal rate of return* dapat dilihat pada gambar 9.

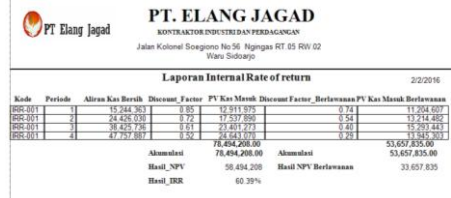

Gambar 9. Hasil Laporan *Internal Rate of* 

#### *Return*

Pada gambar 9 diatas, dapat dilihat bahwa kode periode P-001 maka sistem secara otomatis akan menampilkan kode aliran kas bersih KAS-001 dan menampilkan aliran kas bersih perperiode Rp 15.244.363, P-002 maka sistem secara otomatis akan menampilkan kode aliran kas bersih KAS-001 dan menampilkan aliran kas bersih perperiode Rp 24.426.030, P-003 maka sistem secara otomatis akan menampilkan kode aliran kas bersih KAS-001 dan menampilkan aliran kas bersih perperiode Rp 38.425.736, P-004 maka sistem secara otomatis akan menampilkan kode aliran kas bersih KAS-001 dan menampilkan aliran kas bersih perperiode Rp 47.757.887 dan diketahui kode mesin KM-002 maka sistem secara otomatis akan menampilkan total investasi Rp 20.000.000 dan *discount factor perperiode* maka penghitungan *PV* kas masuk berlawanan yaitu (15.244.363 x  $(0.735)$  = 11.204.607 periode 1,  $(24.426.030 \text{ x})$ 0,541) = 13.214.482 periode 2, (38.425.736 x 0,398) = 15.293.443 periode 3, (47.757.887 x 0,292) = 13.945.303 periode 4 dan hasil akumulasi *PV* kas masuk berlawanan yaitu 53.657.835 dan hasil semuanya akan muncul secara otomatis oleh sistem. Kemudian dihitung untuk periode selanjutnya. Kemudian setelah mengakumulasi *PV* kas masuk berlawanan maka menghitung *net present value* berlawanan yaitu akumulasi *PV* kas masuk berlawanan dikurangi

total investasi (53.657.835– 20.000.000)= 33.657.835. Kemudian menghitung *internal rate of return* : 18% +(58.494.208 /(78.494.208 – 53.657.875)) x  $(36\% - 18\%) = 60,39\%$ . Untuk mengetahui apakah perhitungan sistem tersebut sesuai dengan perhitungan yang diharapkan. Berikut adalah perhitungan manual : Diketahui:

- Aliran kas perperiode : Rp 15.244.363
- $\bullet$  Investasi: Rp 20.000.000
- Hasil *PV* kas masuk berlawanan : Rp 11.204.607
- Hasil *NPV* berlawanan : Rp 53.657.835
- Hasil *IRR* : 60,39 %

Hasil dari semua penghitungan telah sesuai dan lolos uji dengan *output* yang diharapkan pada saat perencanaan uji coba.

#### 10. Perhitungan *Profitability Index (PI)*

Perhitungan ini digunakan untuk mengetahui perbandingan penerimaanpenerimaan kas dimasa akan datang dengan nilai investasi. Hasil dari perhitungan ini berisikan informasi yang telah diinputkan untuk penilaian kelayakan investasi mesin. Adapun hasil dari perhitungan *profitability index* dapat dilihat pada gambar 10.<br>PT. ELANG JAGAD

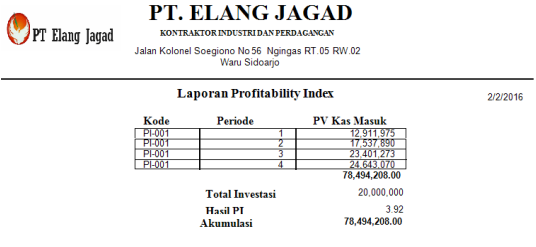

Gambar 10. Hasil Laporan *Profitability* 

#### *Index*

Pada gambar 10 diatas, dapat dilihat bahwa kode *NPV*: *NPV*-001 maka sistem secara otomatis akan menampilkan *PV* kas masuk Rp 78.494.208 dan diketahui kode mesin KM-002 maka sistem secara otomatis akan menampilkan total investasi Rp 20.000.000, maka penghitungan *profitability index* yaitu Rp 78.494.208 / Rp 20.000.000 = 3,92 dan hasilnya akan muncul secara otomatis oleh sistem. Untuk mengetahui apakah perhitungan sistem tersebut sesuai dengan perhitungan yang diharapkan. Berikut adalah perhitungan manual : Diketahui:

- Akumulasi *PV* kas masuk : Rp 78.494.208
- Investasi: Rp 20.000.000

 Hasil *PI* : Rp 78.494.208 / Rp 20.000.000 = 3,92

Hasil dari semua penghitungan telah sesuai dan lolos uji dengan *output* yang diharapkan pada saat perencanaan uji coba.

#### 11. Kelayakan Investasi

Kelayakan investasi ini digunakan untuk mengetahui perusahaan layak atau tidak melakukan atau mejalankan suatu investasi tersebut. Adapun hasil kelayakan investasi dapat dilihat pada gambar 11.

| PT Elang Jagad                        |            |               | PT. ELANG JAGAD<br>KONTRAKTOR INDUSTRI DAN PERDACANCAN<br>Jalan Kolonel Soegiono No 56 Ngingas RT.05 RW.02<br>Waru Sidoario |                                                                    |  |  |  |  |  |
|---------------------------------------|------------|---------------|----------------------------------------------------------------------------------------------------|--------------------------------------------------------------------|--|--|--|--|--|
| Kelavakan Investasi Mesin<br>2/2/2016 |            |               |                                                                                                    |                                                                    |  |  |  |  |  |
| $K-001$                               | Hasil      | <b>Target</b> | <b>Hasil Kelavakan</b>                                                                                                    | Keterangan                                                         |  |  |  |  |  |
| <b>ARR</b>                            | 146 07 %   | 18%           | Proyek Diterima/Layak                                                                                                    | Provek Diterima karena lebih besar dari vang diisvaratkan          |  |  |  |  |  |
| PP                                    | 1.19 Tahun |               | 4 Tahun Provek Diterima/ Lavak                                                                                              | Provek Diterima karena payback lebih pendek dari yang diisyaratkar |  |  |  |  |  |
| <b>NPV</b>                            | 58,494,208 | 0             | Provek Diterima/Lavak                                                                                                    | Provek Diterima karena bersifat positif                            |  |  |  |  |  |
| <b>IRR</b>                            | 60.39 %    | 18%           | Proyek Diterima/Layak                                                                                                    | Proyek Diterima karena lebih dari suku bunga                       |  |  |  |  |  |
| PI                                    | 3.92       | 1             | Provek Diterima/Lavak                                                                                                    | Provek Diterima karena bersifat lebih dari satu                    |  |  |  |  |  |
|                                       |            |               | Kesimpulan Kelavakan Investasi Ini Adalah Lavak                                                                             | Di investasikan atau dibeli                                        |  |  |  |  |  |

Gambar 11. Hasil Kelayakan Investasi

#### Mesin

Pada gambar 11 diatas, dapat dilihat bahwa kode *ARR*: *ARR*-001 maka sistem secara otomatis akan menampilkan *ARR* 146,07 %, kode *PP*: *PP*-001 maka sistem secara otomatis akan menampilkan *PP* 1,19 Tahun, kode *NPV*: *NPV*-001 maka sistem secara otomatis akan menampilkan *NPV* Rp 58.494.208, kode *IRR*: *IRR*-001 maka sistem secara otomatis akan menampilkan *IRR* 60,39%, kode *PI*: *PI*-001 maka sistem secara otomatis akan menampilkan *PI* 3,92, maka Kelayakan *ARR* = 146,07 % > 18% maka proyek layak atau diterima, Kelayakan  $PP = 1,19$  tahun < 4 tahun maka proyek layak atau diterima, Kelayakan *NPV* = 58.494.208  $> 0$  maka proyek layak atau diterima, Kelayakan *IRR* = 60,39%> 18% maka proyek layak atau diterima, Kelayakan *PI* = 3,92 > 1 maka proyek layak atau diterima dan hasilnya akan muncul secara otomatis oleh sistem. Untuk mengetahui apakah perhitungan sistem tersebut sesuai dengan perhitungan yang diharapkan. Berikut adalah perhitungan manual : Diketahui:

- Hasil *ARR* : 146,07 %
- *ARR* yang diisyaratkan *: 18 %*
- Hasil kelayakan ARR : Proyek diterima/layak
- Hasil *PP* : 1,19 Tahun
- *PP* yang diisyaratkan *: 4 tahun*
- Hasil kelayakan *PP* : Proyek diterima/layak
- Hasil *NPV* : Rp. 58.494.208
- Hasil kelayakan *NPV* : Proyek diterima/layak
- Hasil *IRR* : 60,39 %
- *IRR* yang diisyaratkan *: 18 %*
- Hasil kelayakan *IRR* : Proyek diterima/layak
- *H*asil *PI*: 3,92 %
- Hasil kelayakan *PI*: Proyek diterima/layak
- Kesimpulan akhir : Layak

Hasil dari semua perbandingan telah sesuai dan lolos uji dengan *output* yang diharapkan pada saat perencanaan uji coba.

# **SIMPULAN**

Setelah dilakukan analisis dari hasil uji coba dan evaluasi sistem maka dapat diambil kesimpulan bahwa aplikasi ini telah menghasilkan analisis serta identifikasi tentang perhitungan *Net Present Value (NPV)* dengan hasil Rp 58.494.208 > 0 maka investasi dikatakan layak, perhitungan *Payback Period (PP)* dengan hasil 1,19 Tahun < 4 tahun yang ditargetkan maka investasi dikatakan layak, perhitungan *Average Rate of Return (ARR)*  dengan hasil 146,07% > 18% keuntungan yang ditargetkan maka investasi dikatakan layak, perhitungan *Internal Rate of Return (IRR*) dengan hasil 60,39% > 18% bunga yang ditargetkan maka investasi dikatakan layak, perhitungan *Profitability Index (PI)* dengan hasil 3,92 > 1 maka investasi dikatakan layak dan laporan *NPV*, *PP*, *ARR*, *IRR*, *PI* serta informasi kelayakan investasi yang hasilnya dari lima metode tersebut dikatakan layak untuk berinvestasi atau membeli mesin.

# **RUJUKAN**

- Boediono dan Wayan Koster. (2001), *Teori dan Aplikasi Statistika dan Probabilitas Sederhana, Lugas dan Mudah Dimengerti.* Bandung, PT Remaja Rosdakarya.
- Husnan, Suad dan Suwarsono. (1997)*, Studi Kelayakan Proyek*, Yogyakarta, UPP AMP YKPN.
- Manullang, M. (2005), *Pengantar Manajemen Keuangan,* Yogyakarta, Andi.
- Sartono, R. Agus. (2001), *Manajemen Keuangan edisi ketiga.* Yogyakarta, BPFE Yogyakarta.

Subagyo, Ahmad. (2007), *Studi Kelayakan Teori dan Aplikasi.* Jakarta, PT Elex media kumputindo.